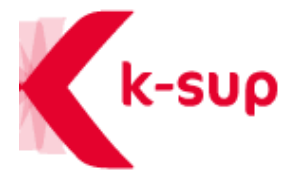

### **DYNAMISEZ**

VOTRE COMMUNICATION AVEC L'EXTENSION « PAGE D'ACCUEIL » DE K-SUP

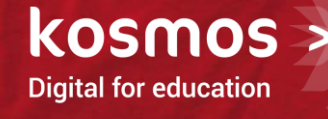

31/05/2016 CAMILLE LEBUGLE

> FRÉDÉRIC BIDET

# PRÉAMBULE

> Interlocuteurs Kosmos

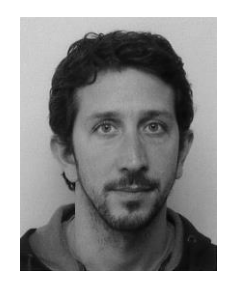

Frédéric BIDET Responsable produit K-Portal / K-Sup

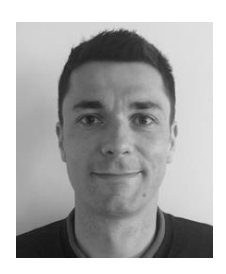

Camille LEBUGLE Responsable de l'animation open source

- > Dispositif
	- **Webconférence** micros ouverts
	- Horaires : 11-12h
	- 45 minutes de présentation pendant laquelle vous pouvez interagir en temps réel
	- 15 minutes de synthèse / échange sur les sujets à approfondir

# PRÉAMBULE

- > Cette webconf s'inscrit dans le plan d'actions Kosmos autour de l'open source
- > Nos objectifs pour la communauté
	- Redynamiser les échanges en 2016-2017
	- Fédérer les utilisateurs de la solution K-Sup et leur offrir un espace d'échange
	- Amener les membres à partager entre eux et contribuer à l'évolution du produit
- > Rappel des actions engagées
	- Questionnaire de satisfaction et de collecte de vos points d'intérêt
	- Webconférences régulières

# PRÉAMBULE

#### **Des rencontres régulières**

- Webconférences « usages, utilisateurs & projets »
	- Témoignages
	- Retours d'expérience

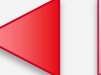

#### Nous avons besoin de vous

- Webconférences « développement / technique »
	- Intégration et personnalisation de l'extension « Page d'accueil »
	- Développement de tags toolbox spécifiques
	- Outils et usine logicielle
	- Git, pull request, et comment contribuer
- Réunions board (en webconférence)
	- Pilotage et suivi des sujets
	- Échanges

Kosmos | Dispositif open source et animation de la communauté K-Sup 4

## OBJECTIFS DE CETTE WEBCONF

- > Présenter les fonctionnalités de l'extension « Page d'accueil »
- > Présenter des cas d'usage sur des exemples concrets
- > Mettre en œuvre un cas pratique d'intégration et de personnalisation de page d'accueil

### SOMMAIRE

- > CONCEPTS DE L'EXTENSION "PAGE D'ACCUEIL"
- > EXEMPLES DE RÉALISATION
- > INTÉGRATION ET PERSONNALISATION
- > QUESTIONS / RÉPONSES

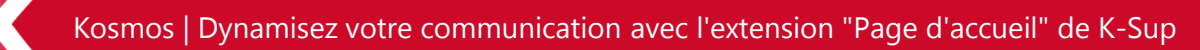

- > Périmètre fonctionnel
	- Editeur de page innovant pour des pages d'accueil sur mesure (structure / design)
	- Construction dynamique des pages par ajout de blocs de contenu dans les zones de saisie
	- Possibilité de personnaliser la structure du gabarit, et de mettre en place des types de blocs spécifiques
	- Compatibilité multi-terminal (responsive design)
- > Points forts de l'extension
	- Souplesse dans la construction des pages
	- Simplification de l'ergonomie de saisie par bloc
	- Prise en compte native des contraintes de RWD

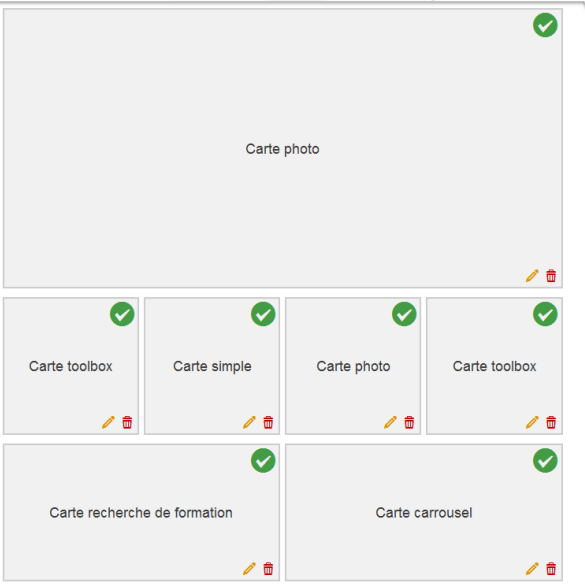

#### > Les gabarits (*layouts*)

- Un layout est un gabarit de présentation basé sur une grille prédéfinie et proposant un certain nombre de zones de saisie (*slot*)
- Au sein d'un même projet plusieurs layouts différents peuvent être proposés
- Le contributeur choisit alors le type de layout qu'il veut utiliser dans sa page
- Le positionnement et les dimensions des slots sont définis pour chaque type de layout et paramétrables par projet

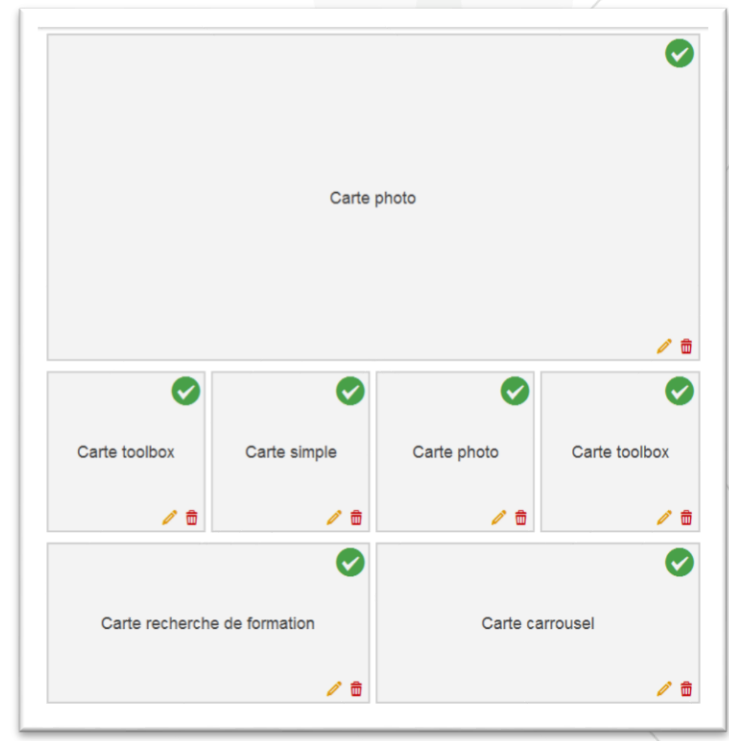

- > Les emplacements (*slots*)
	- Un slot définit un emplacement disponible pour un bloc de contenu (carte)
	- Les actions proposées diffèrent selon l'état du slot (vide ou rempli)

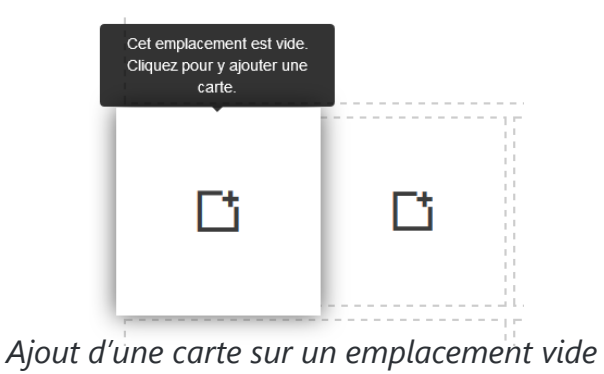

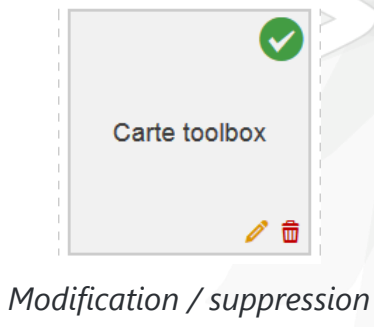

*d'une carte existante*

- > Les blocs de contenu (*cartes*)
	- Une carte correspond à un bloc d'information permettant de saisir et présenter le contenu
	- Différents types de cartes sont disponibles (simple, toolbox, photo, vidéo, carrousel, agenda, fil twitter, recherche de formations, zone d'accroche, …)

| <b>Carte toolbox</b><br>Un titre, un style et un champ toolbox.<br><b>Type de carte</b><br>Titre (*)<br>Pas de style v<br><b>Style</b><br>Contenu dynamique<br>$\textit{X} \textit{in} \textit{R} \textit{R} \textit{R} \textit{S} \textit{S} \textit{S} \textit{R} \textit{S} \textit{R} \textit{R} \textit{R} \textit{R} \textit{R} \textit{R} \textit{R} \textit{R} \textit{S} \textit{S} \textit{S} \textit{S} \textit{S} \textit{S} \textit{S} \textit{S} \textit{S} \textit{S} \textit{S} \textit{S} \textit{S} \textit{S} \textit{S} \textit{S} \textit{S} \textit{S} \textit{$ |                                      |
|----------------------------------------------------------------------------------------------------|--------------------------------------|
|                                                                                                    |                                      |
|                                                                                                    |                                      |
|                                                                                                    |                                      |
|                                                                                                    |                                      |
|                                                                                                    |                                      |
|                                                                                                    |                                      |
|                                                                                                    |                                      |
|                                                                                                    |                                      |
|                                                                                                    |                                      |
|                                                                                                    |                                      |
|                                                                                                    |                                      |
|                                                                                                    |                                      |
|                                                                                                    | <b>Enregistrer</b><br><b>Annuler</b> |
|                                                                                                    |                                      |

*Exemple du formulaire de saisie d'une carte toolbox*

- > Evolutions envisagées
	- En back-office
		- Pouvoir afficher dynamiquement le rendu des cartes
		- Pouvoir gérer dynamiquement le redimensionnement d'un slot
		- Pouvoir déplacer une carte d'un slot à l'autre en drag & drop
	- En front-office
		- Proposer la modification des contenus en front-office (edit in place)
	- A terme : refonte de la page libre

### SOMMAIRE

- > CONCEPTS DE L'EXTENSION "PAGE D'ACCUEIL"
- > EXEMPLES DE RÉALISATION
- > INTÉGRATION ET PERSONNALISATION
- > QUESTIONS / RÉPONSES

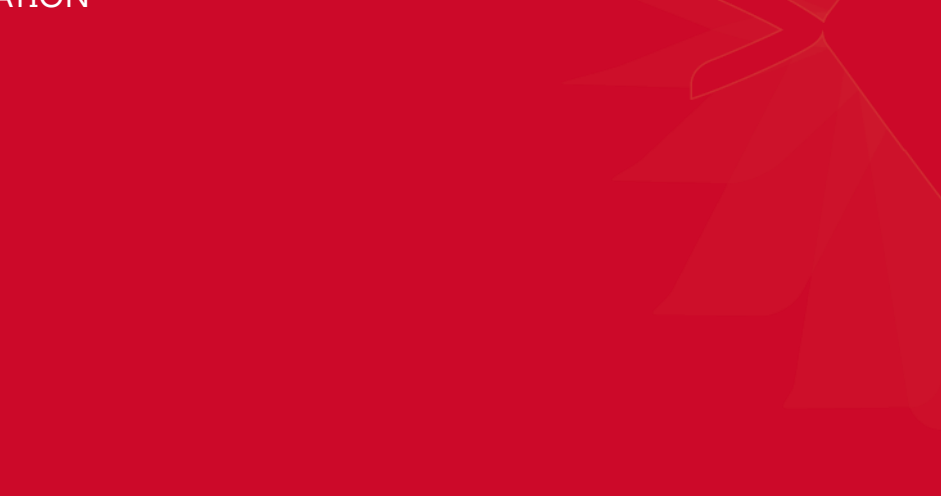

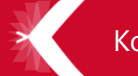

> Institut Paul Bocuse - [http://www.institutpaulbocuse.com](http://www.institutpaulbocuse.com/)

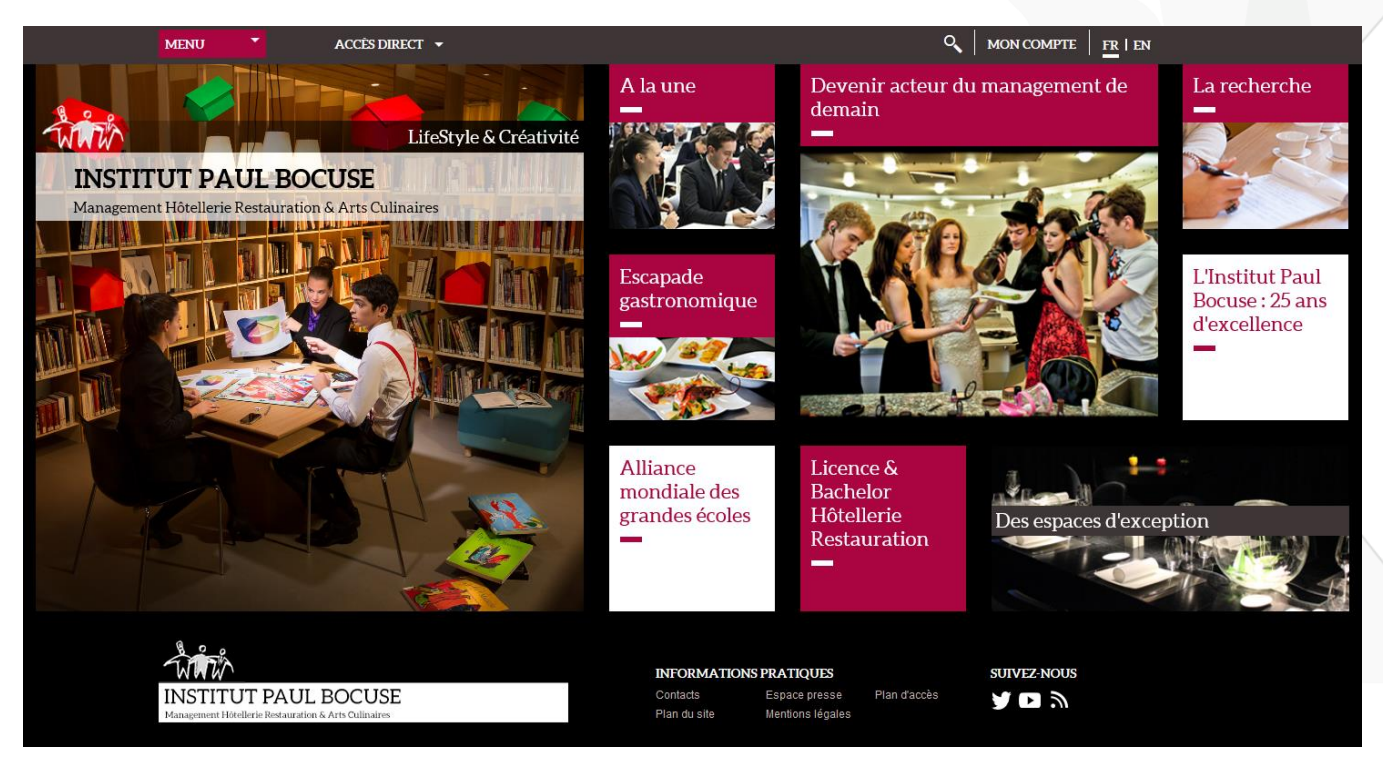

> EM Strasbourg - [http://www.em-strasbourg.eu](http://www.em-strasbourg.eu/)

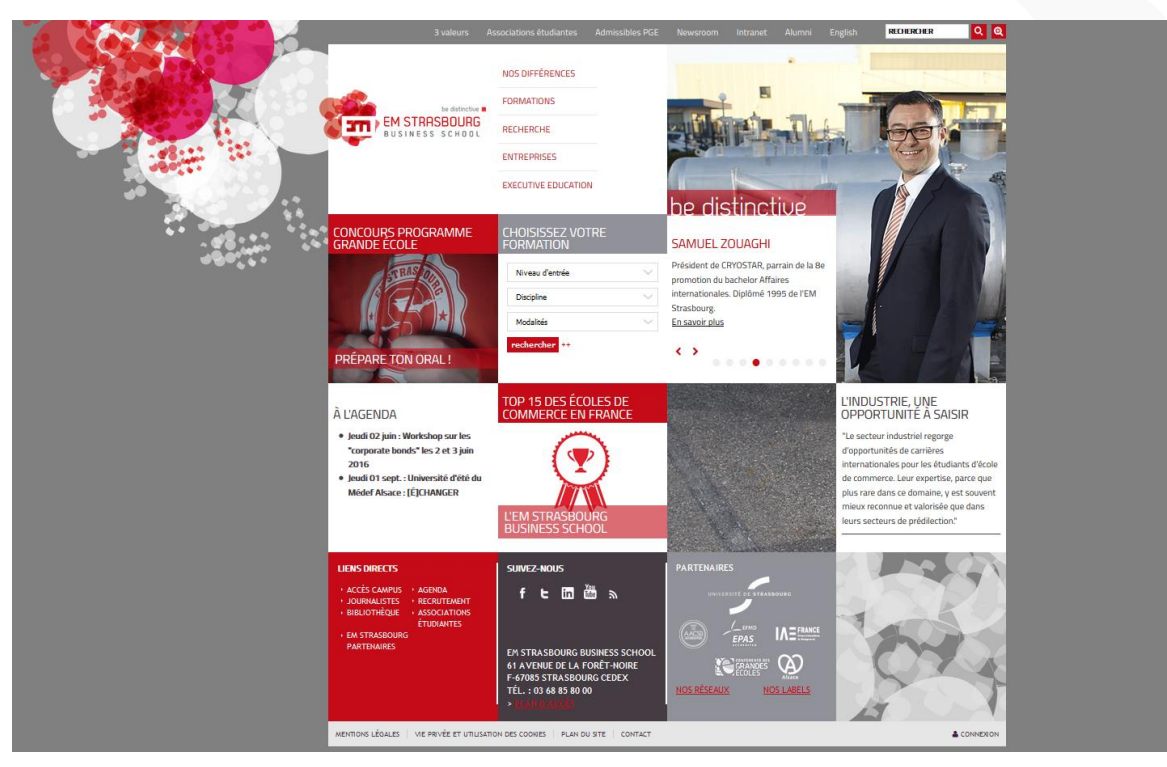

> UPVD - [http://www.univ-perp.fr](http://www.univ-perp.fr/)

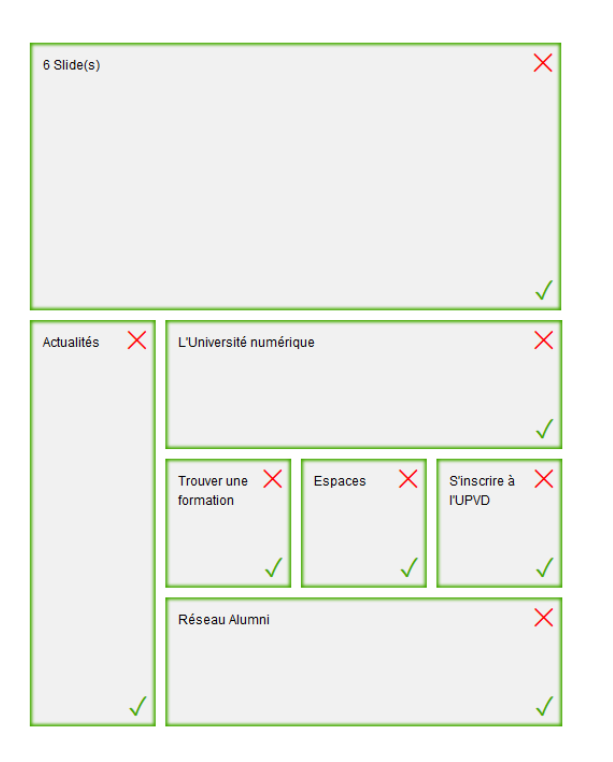

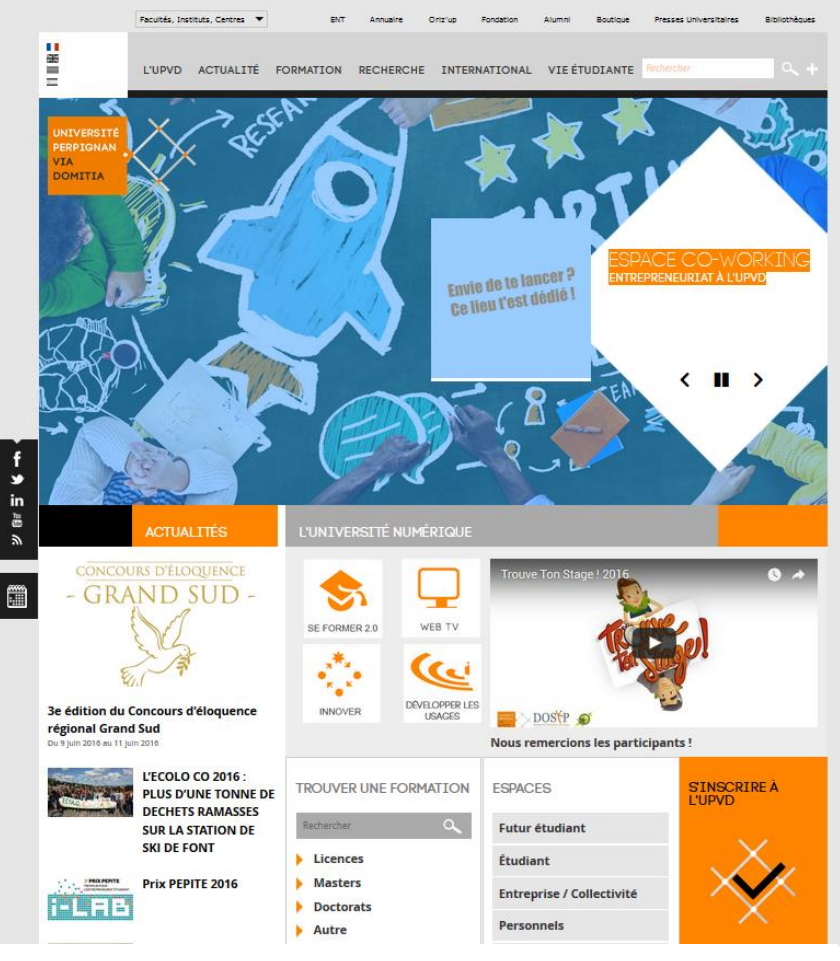

#### > ENS Rennes - [http://www.ens-rennes.fr](http://www.ens-rennes.fr/)

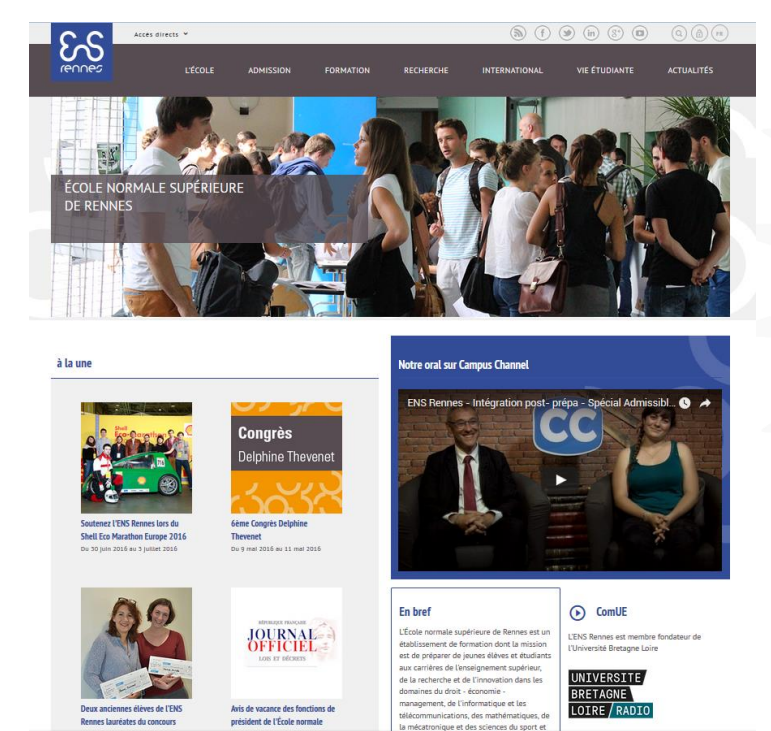

> ICP - [http://www.icp.fr](http://www.icp.fr/)

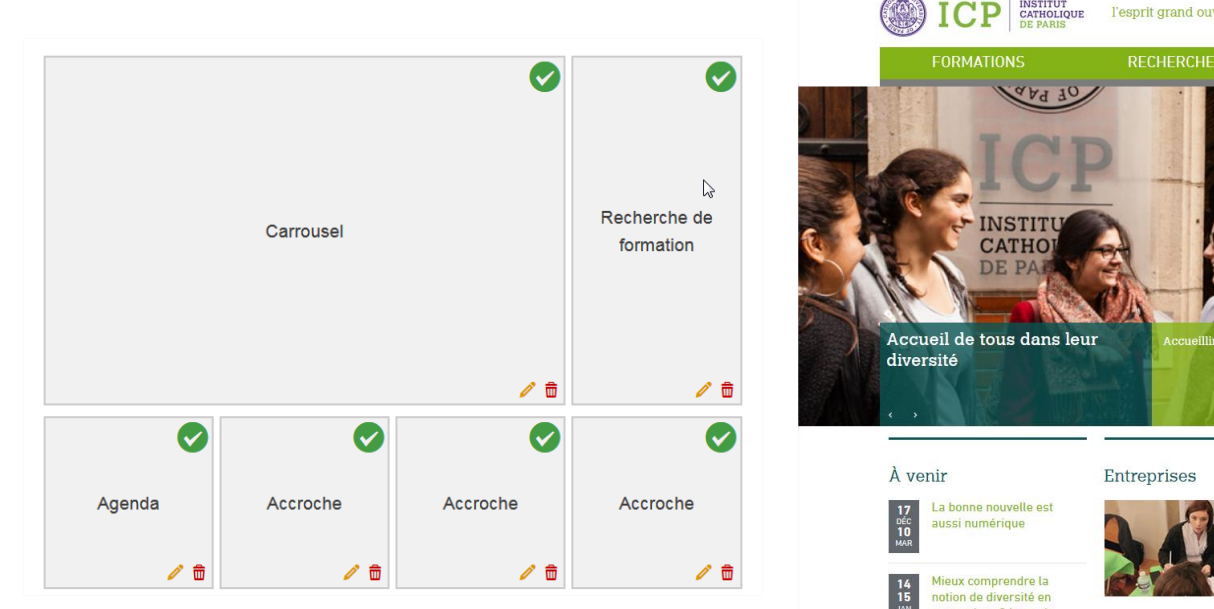

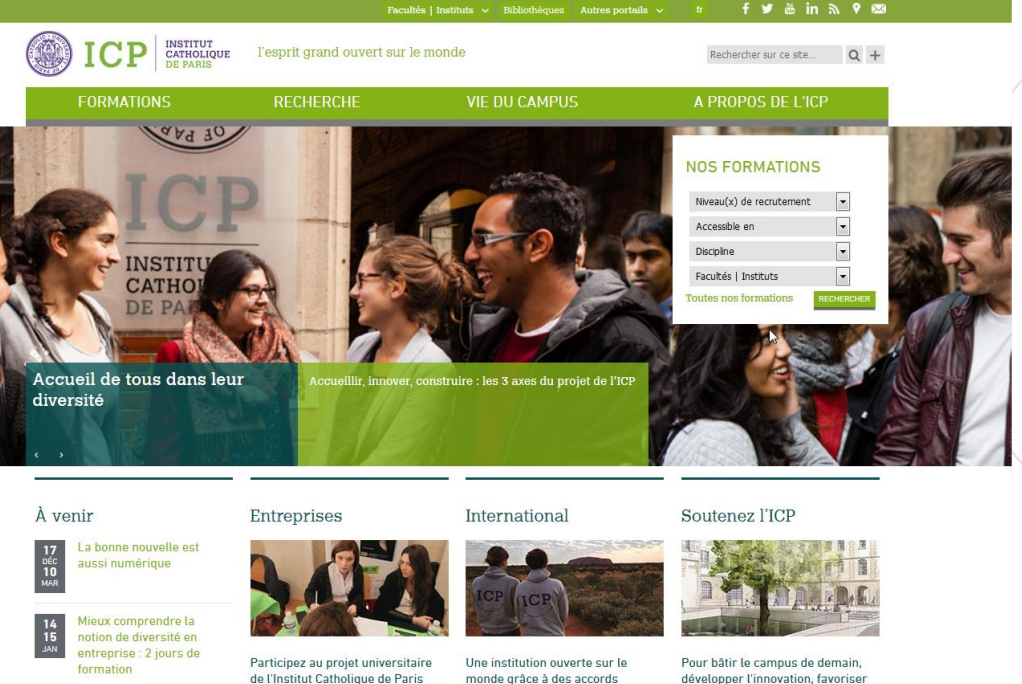

- > Kosmos [http://www.kosmos.fr](http://www.kosmos.fr/)
	- Accueil du site

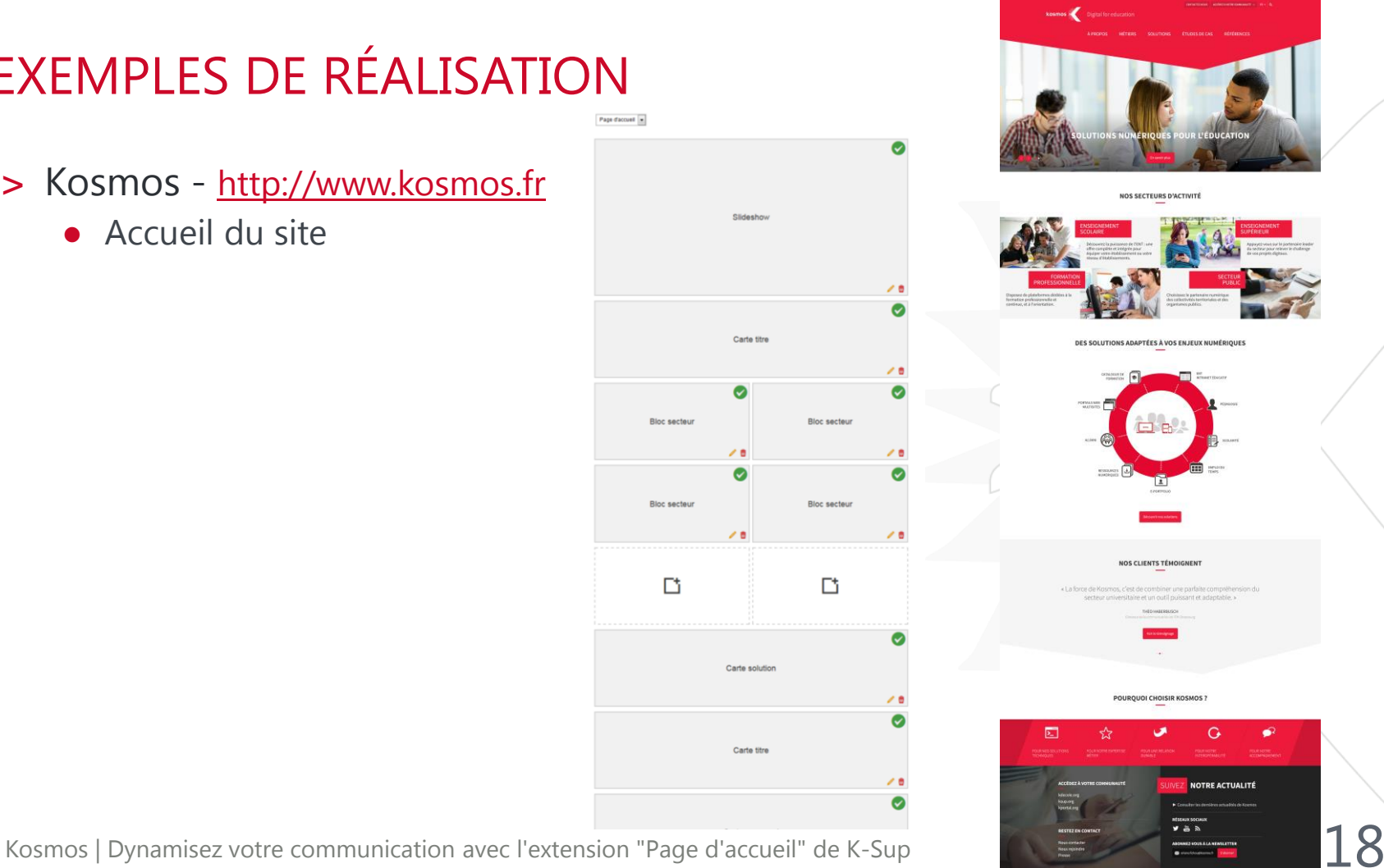

- > Kosmos [http://www.kosmos.fr](http://www.kosmos.fr/)
	- Etudes de cas

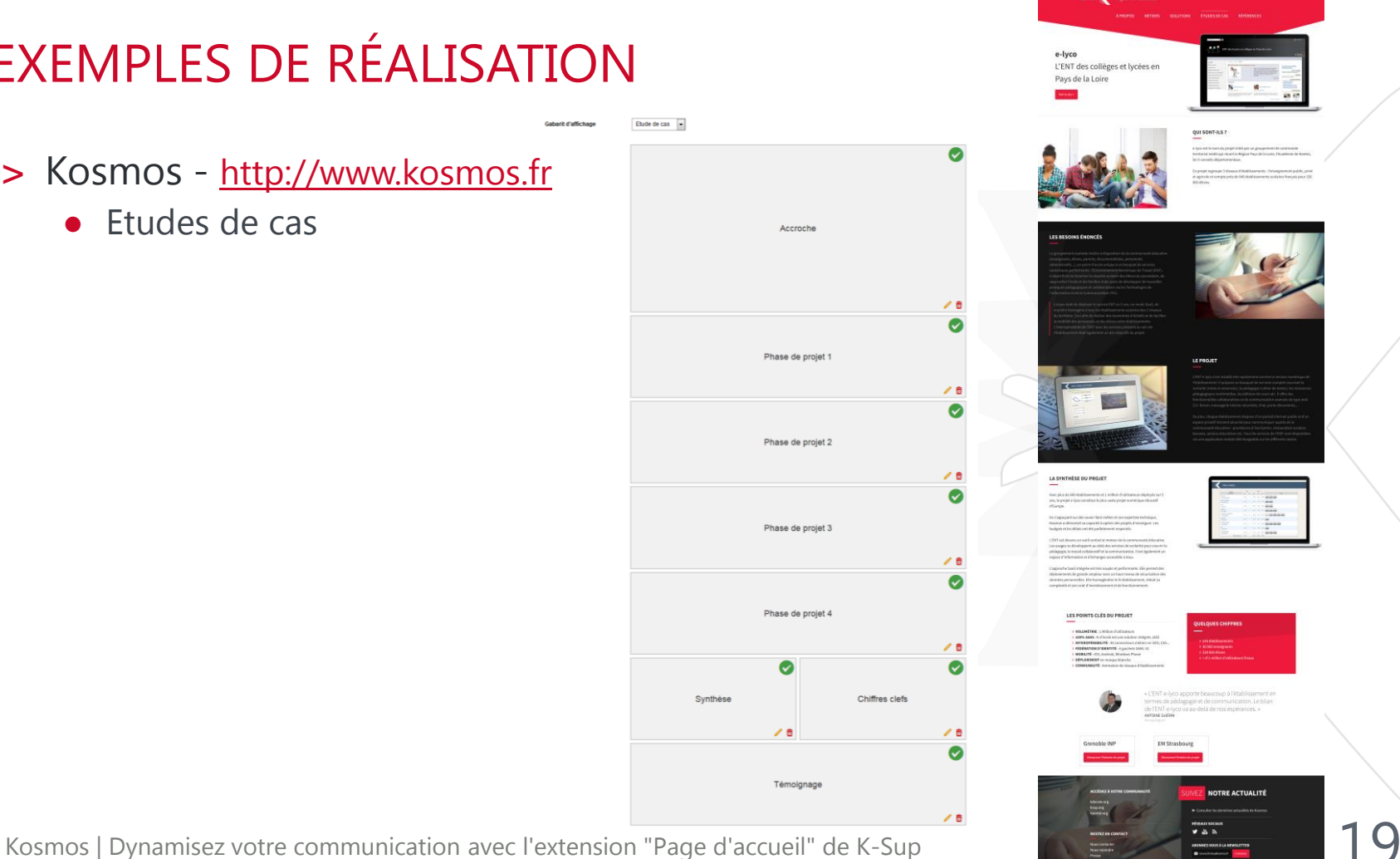

Gabarit d'affichage

> UCLy - [http://www.ucly.fr](http://www.ucly.fr/)

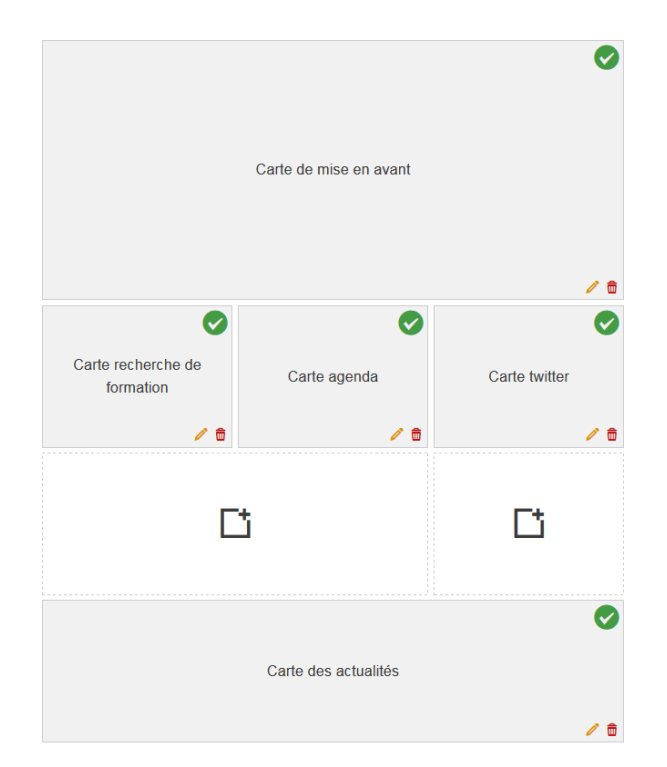

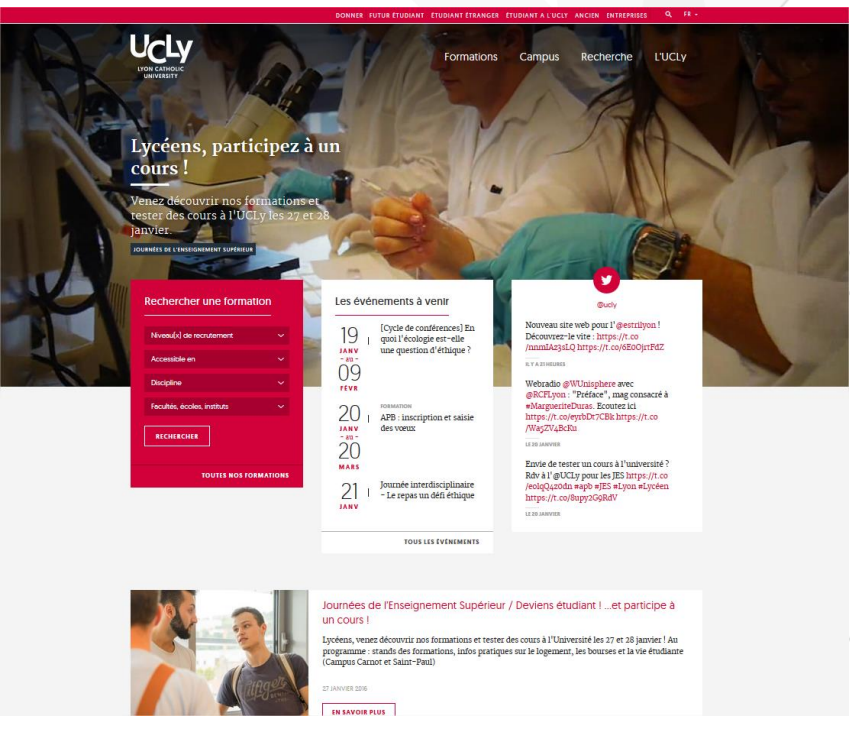

#### > CESI - [https://ent.cesi.fr](https://ent.cesi.fr/) (ENT en accès restreint)

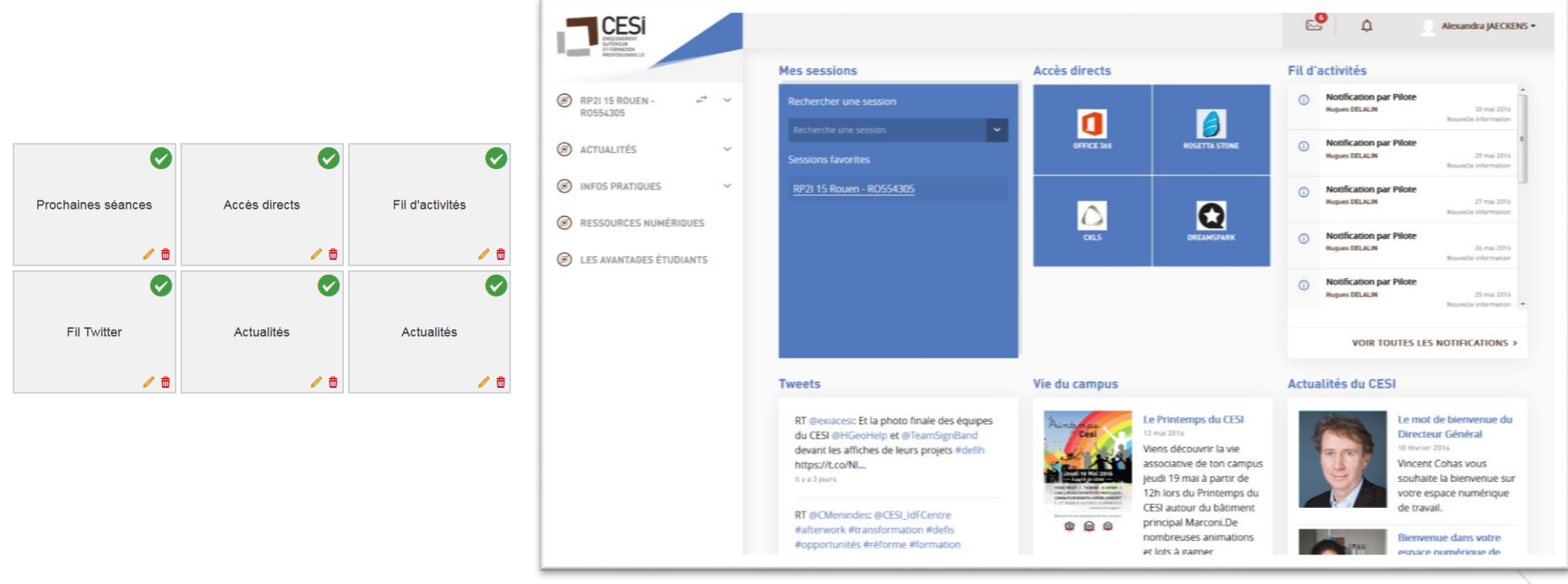

> UGA - [http://www.univ-grenoble-alpes.fr](http://www.univ-grenoble-alpes.fr/)

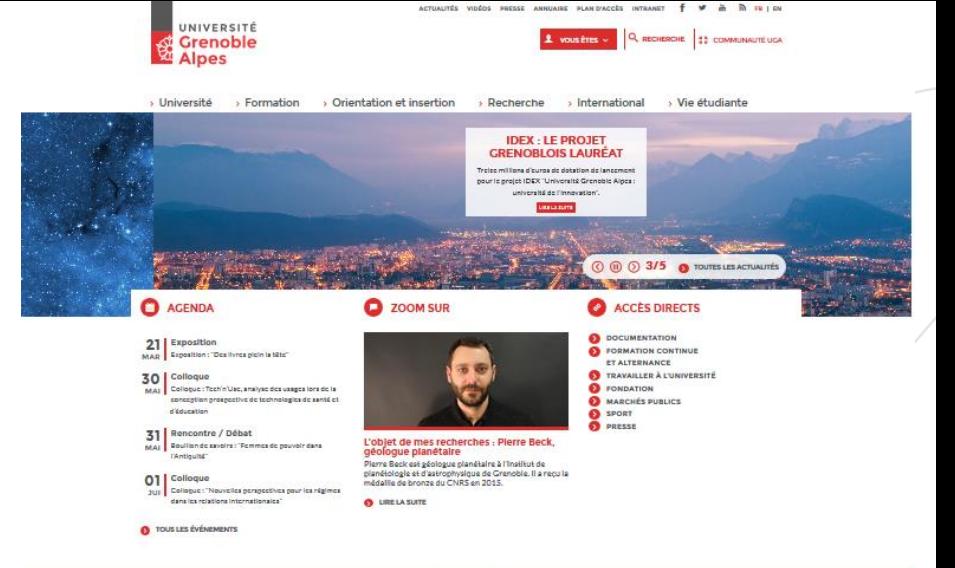

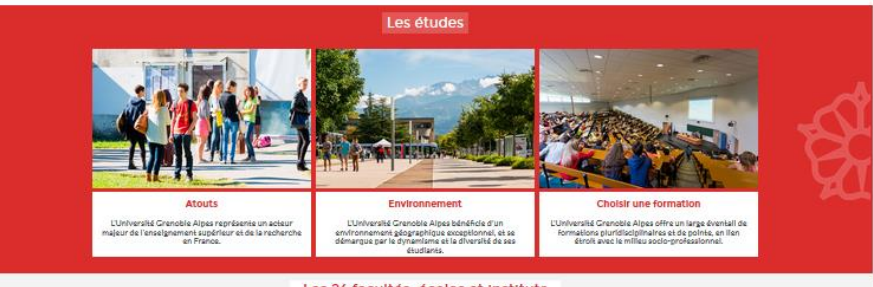

Les 24 facultés, écoles et Instituts

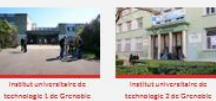

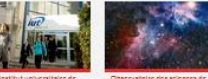

technologie de Valence

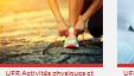

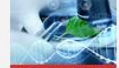

l'univers de Grenable sportives **HER AF Chimin at An Highway** 

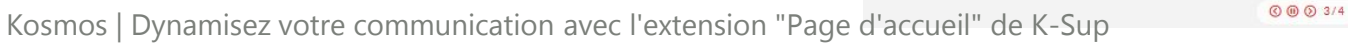

### SOMMAIRE

- > CONCEPTS DE L'EXTENSION "PAGE D'ACCUEIL"
- > EXEMPLES DE RÉALISATION
- > INTÉGRATION ET PERSONNALISATION
- > QUESTIONS / RÉPONSES

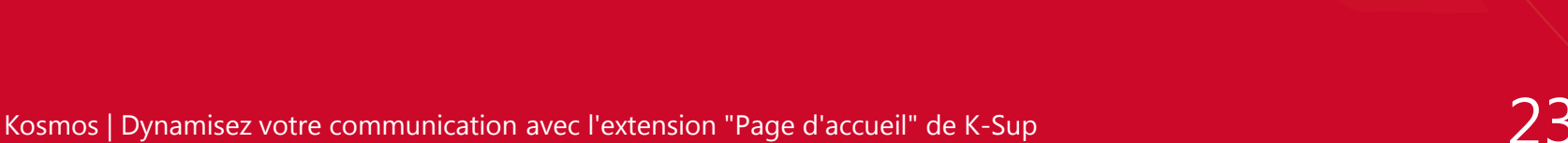

- > Cas pratique
	- Installation et déploiement de l'extension
	- Paramétrage d'une page d'accueil simple
	- Création d'un layout spécifique
	- Création d'un type de carte spécifique

- > Initialisation du projet de démo
	- Projet K-Sup en version 6.4
	- Extension « Page d'accueil »
	- Fichier Application\_accueil\_fr\_FR (fichier de langue utilisé pour déclarer les libellés utilisés)
	- Base de donnée vierge

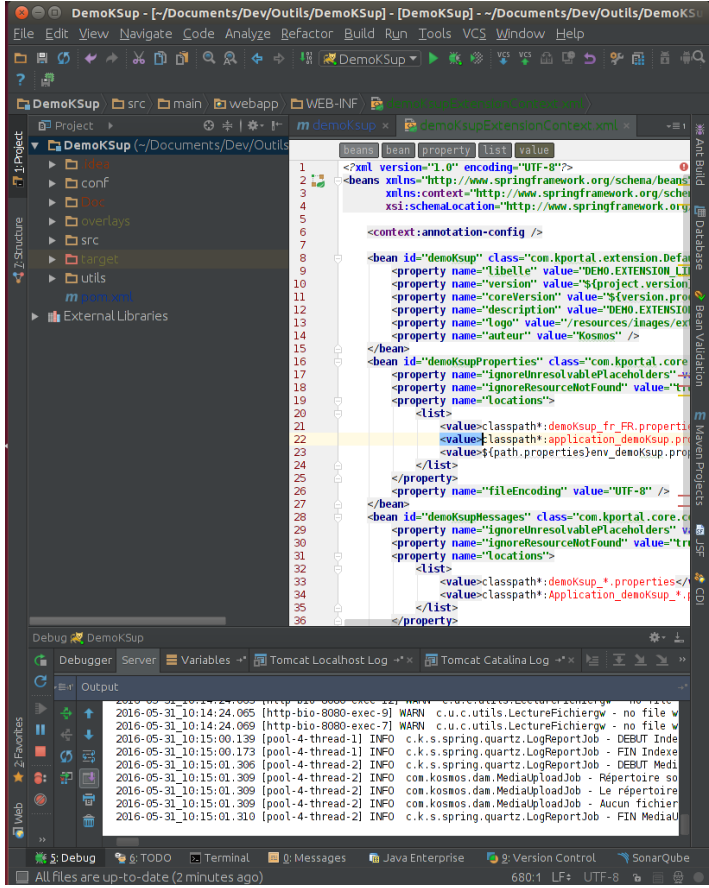

- > Page d'accueil simple
	- Utilisation des composants proposés par défaut dans le produit
		- Gabarit d'affichage : SimpleGrid
		- Choix de 3 cartes : SimpleCard, ToolboxCard, PictureCard
	- Déclaration du gabarit dans la configuration Spring de l'application ExtensionContext.xml :
		- Définition du gabarit
		- Définition des champs description
		- Définition de la page d'accueil par défaut
	- Déclaration des libellés dans le fichier de langue
	- Surcharge de la vue d'affichage (simpleGrid.jsp)

- > Page d'accueil spécifique
	- Ajout d'un nouveau type de carte :
		- Bean contenant les champs à persister => Données sérialisées en JSON
		- Création de JSP pour l'affichage BO et FO ainsi que la saisie
		- Evénements Javascript : cardHandler, fieldHandler
	- Ajout d'un nouveau gabarit d'affichage :
		- Bean initialisant le layout
		- JSP gérant l'affichage en BO et FO

### **SOMMAIRE**

- > CONCEPTS DE L'EXTENSION "PAGE D'ACCUEIL"
- > EXEMPLES DE RÉALISATION
- > INTÉGRATION ET PERSONNALISATION
- > QUESTIONS / RÉPONSES

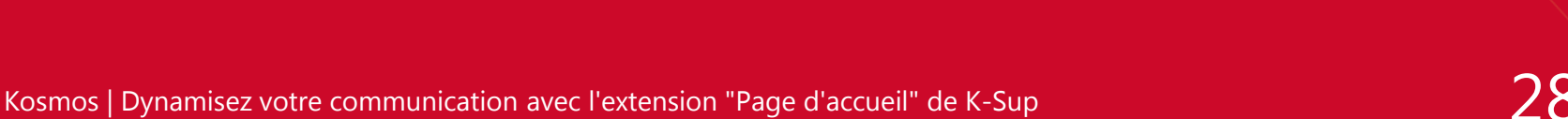

# **MERCI** DE VOTRE ATTENTION

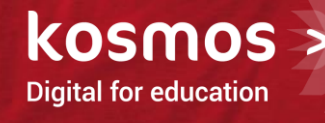

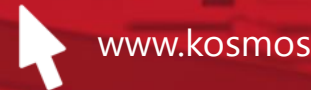

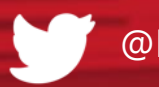

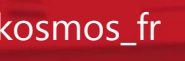

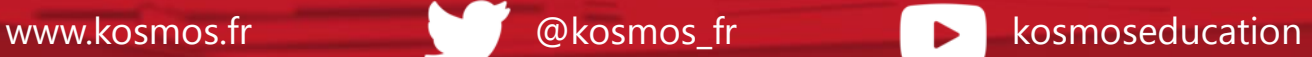